## Appointments

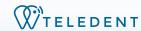

The appointment is where you collect data for the patient record. This data can be reviewed by another user as soon as it is entered into the appointment.

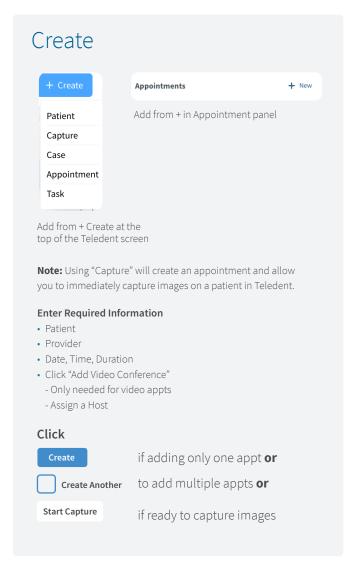

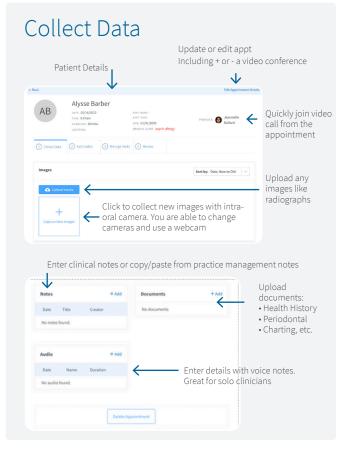

A provider can view their own **appointments** from their dashboard and all appointments can be viewed on the Appointments page

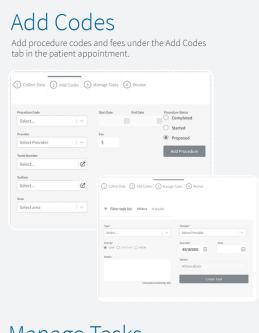

## Manage Tasks

Tasks can be created from multiple points in TeleDent to accommodate your workflow.

The provider assigned to the task will receive an email alert from TeleDent. The task will also appear in the Tasks panel on their Dashboard the next time they log into TeleDent.

**Appointments** for each patient can be viewed from the patient's record under the appointments tab